## **Using R to compute descriptive statistics**

• To assign the specified numbers  $x_1, x_2, \ldots, x_n$ , to a variable, say x, type  $X \leq -C(X_1, X_2, \ldots, X_n)$ 

**Example:**  $x < -c(1, 4, 6, 5)$  assigns the numbers 1, 4, 6 and 5 to the vector x.

• To generate a sequence of numbers starting from 1 and ending at n with a jump of size k try  $seq(1, n, by=k)$ 

**Example:** seq(1,10,by=1) generates: 12345678910.

- To compute sample mean for the data x, type mean (x)
- To compute sample variance for the data x, type var (x)
- To compute sample standard deviation for the data x, type sd(x)
- To compute the first quantile for the data x, type quantile(X,0.25)
- To compute the second quantile for the data x, type quantile(X,0.50)
- To compute the third quantile for the data x, type quantile(X,0.75)
- To get summary for the data x try summary (x) **Exercise:** generate 100 samples from a Normal distribution with mean 2 and variance 5. Then compute sample mean, variance, quantiles and standard deviation. Observe how close the sample mean is to 2! Also try summary of x.

## **Using R to asses Normality**

• To plot histogram for data x type hist(X)

**Example:** The first line of the following generates a random sample of size 100 from a Normal distribution with mean 0 and standard deviation 1, and the second line provides a histogram similar to the one provided below  $x$  <-rnorm(100,0,1)  $hist(x)$ 

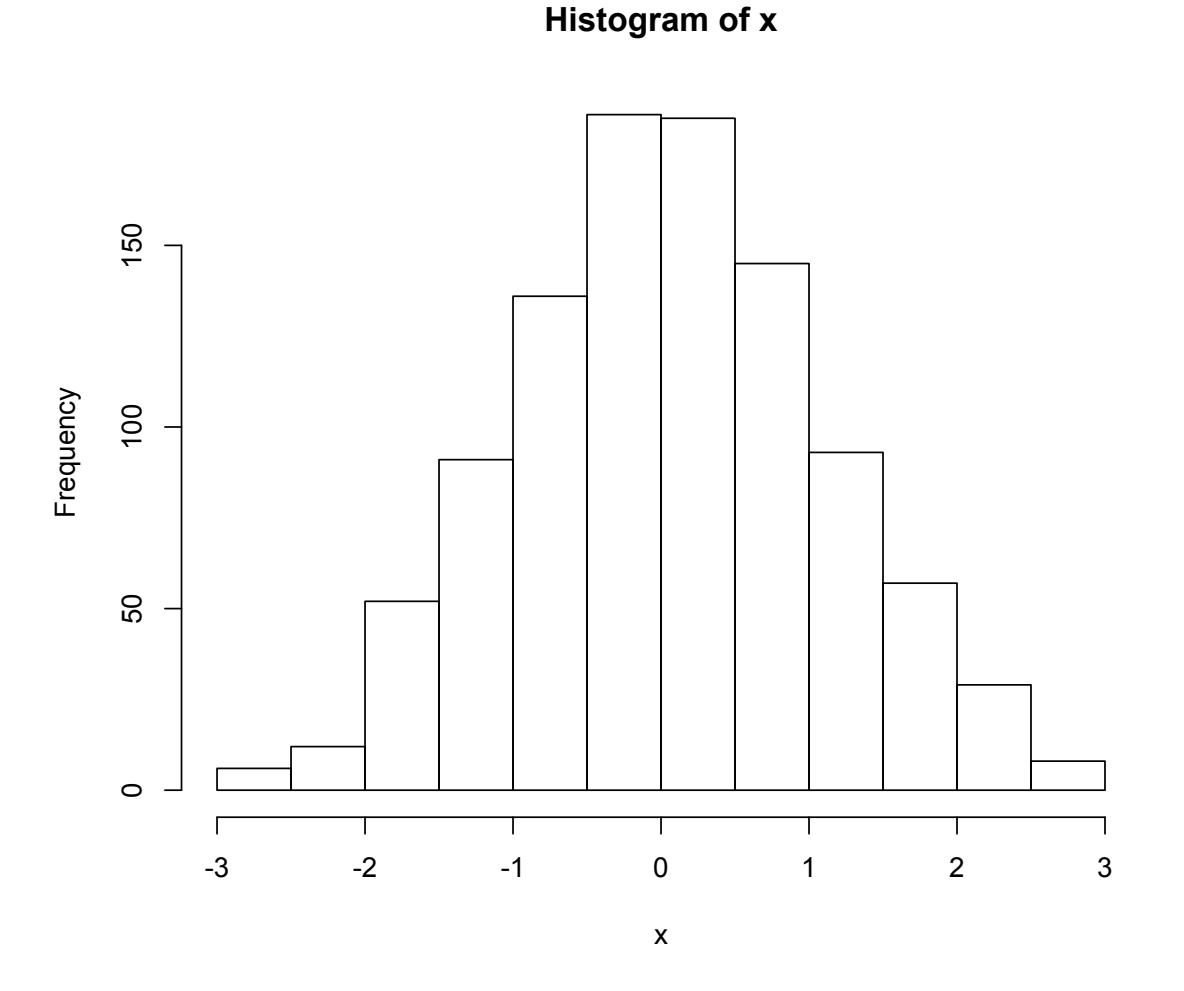

**Exercise:** generate 100 samples from a standard Normal distribution. Then look at the resulting histogram. Does it confirm that the data come from a Normal distribution?

• To plot boxplot (or box and whisker plot) for the data x type boxplot(x)

**Example:** The first line of the following generates a random sample of size 100 from a standard Normal distribution, and the second line provides a boxplot similar to the one provided below  $x$  <-rnorm(100,2,5)  $boxplot(x)$ 

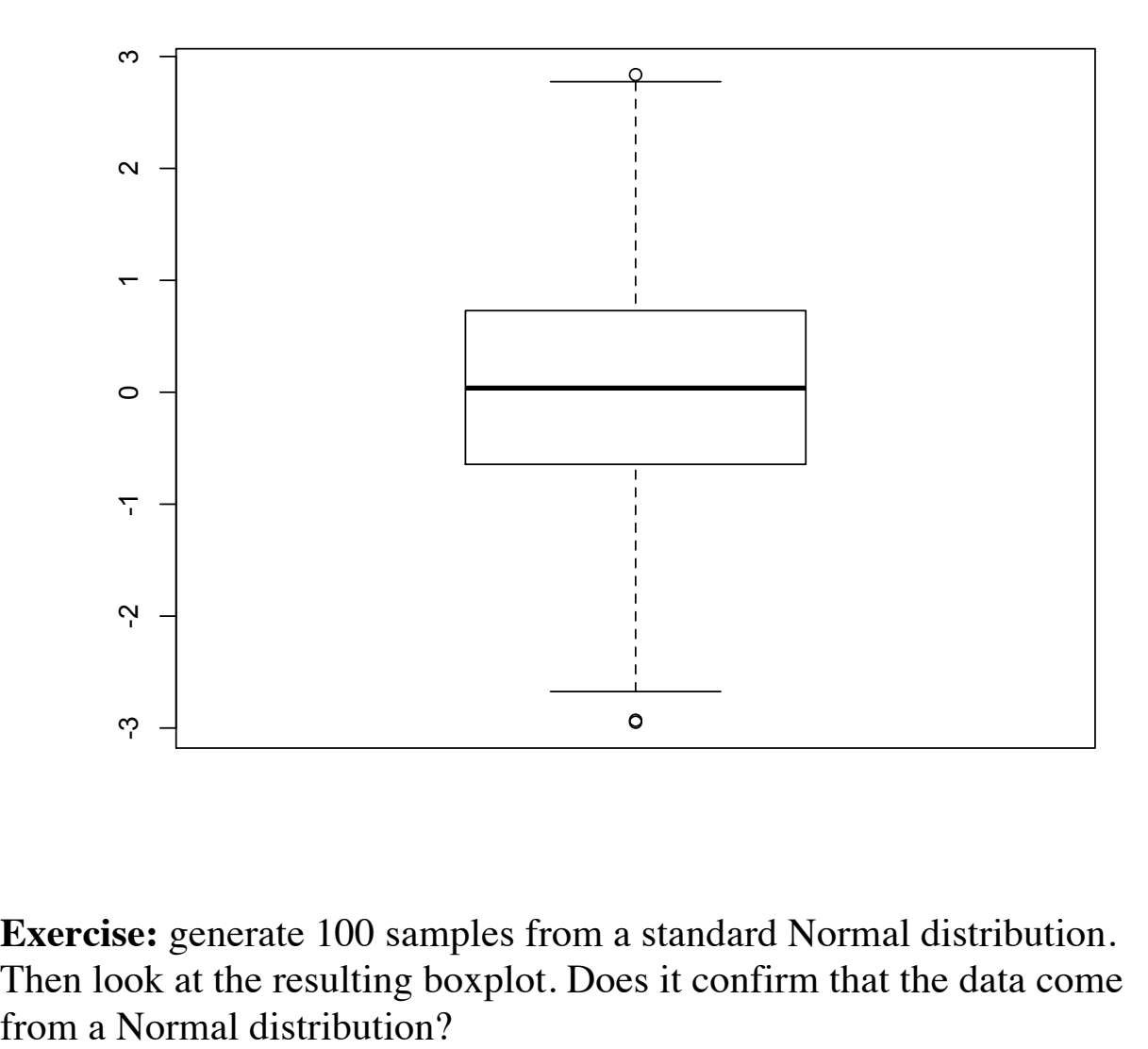

**Exercise:** generate 100 samples from a standard Normal distribution. Then look at the resulting boxplot. Does it confirm that the data come • To make a stem and leaf plot for the data x type stem(x)

**Example:** The first line of the following generates a random sample of size 100 from a standard Normal distribution, and the second line provides a stem and leaf plot similar to one provided below  $x$  <-rnorm(100,0,1) stem $(x)$ 

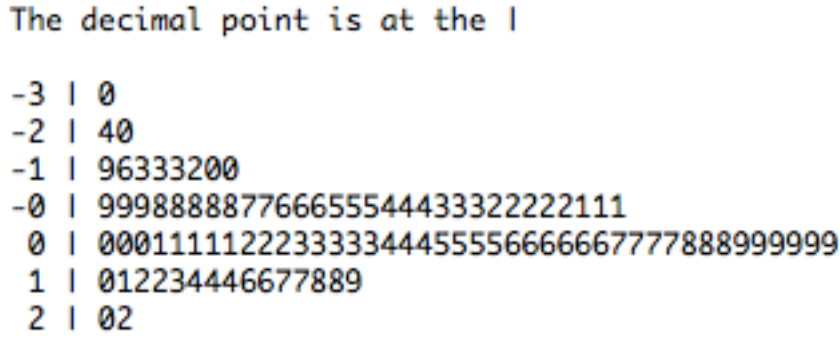

**Exercise:** generate 100 samples from a standard Normal distribution and plot the corresponding stem and leaf plot. Does it confirm that the data come from a Normal distribution?

**Exercise:** For the following data sets (provided in the textbook), construct the stem and leaf plot.

| rable 4.2: Car Dattery Life |  |  |                                 |  |  |  |  |
|-----------------------------|--|--|---------------------------------|--|--|--|--|
|                             |  |  | 2.2 4.1 3.5 4.5 3.2 3.7 3.0 2.6 |  |  |  |  |
|                             |  |  | 3.4 1.6 3.1 3.3 3.8 3.1 4.7 3.7 |  |  |  |  |
|                             |  |  | 2.5 4.3 3.4 3.6 2.9 3.3 3.9 3.1 |  |  |  |  |
|                             |  |  | 3.3 3.1 3.7 4.4 3.2 4.1 1.9 3.4 |  |  |  |  |
|                             |  |  | 4.7 3.8 3.2 2.6 3.9 3.0 4.2 3.5 |  |  |  |  |

Table  $4.9$ , Can Dattom, Life

• To make a qqplot for the data x type qqnorm (x)

**Example:** The first line of the following generates a random sample of size 100 from a standard Normal distribution, and the second line provides a qqplot similar to the one provided below  $x$  <-rnorm $(100, 0, 1)$ qqnorm  $(x)$ 

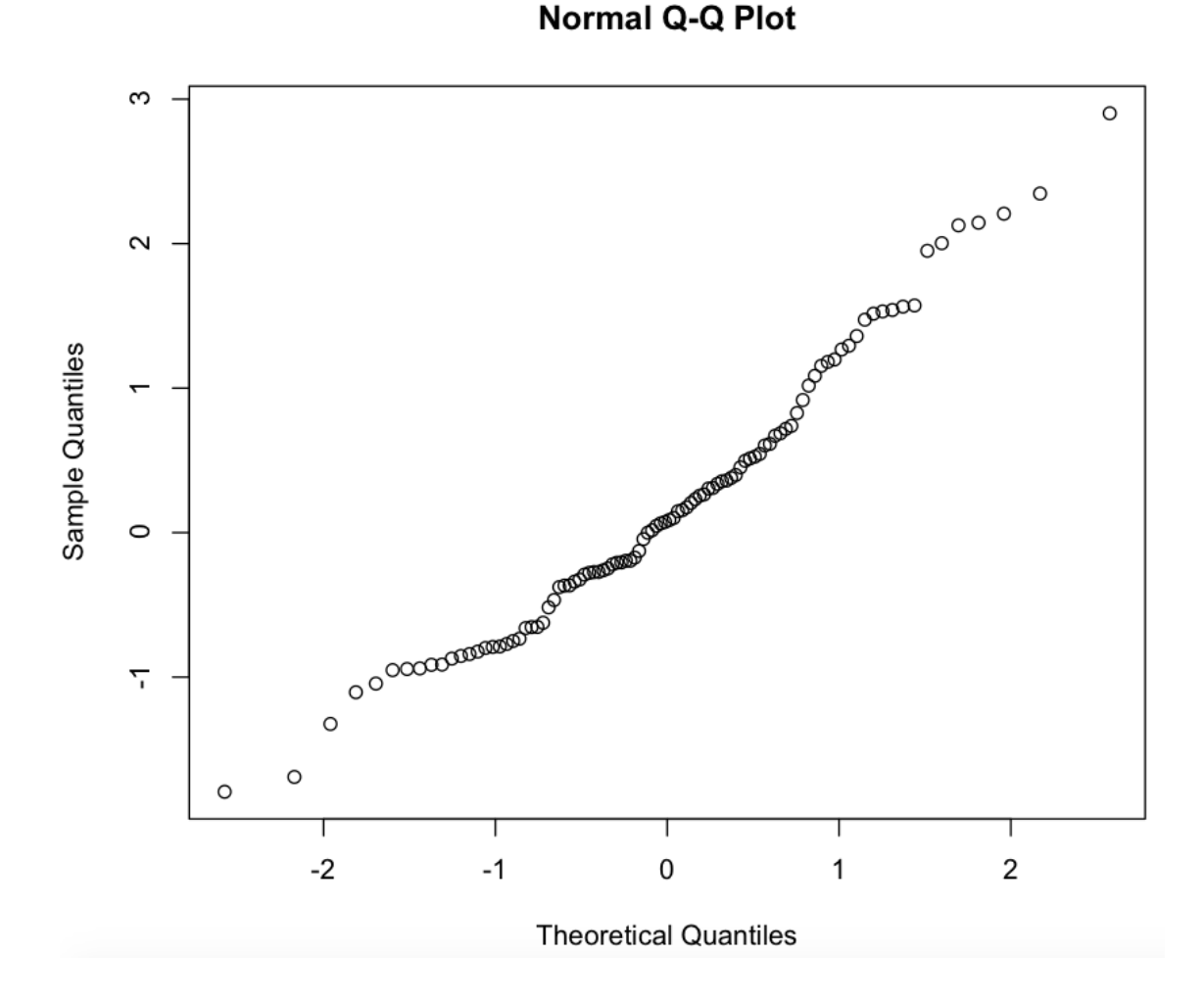

**Exercise:** generate 100 samples from a standard Normal distribution and plot the corresponding qqplot. Does it confirm that the data come from a Normal distribution?